# **HyperWorksTips + Tricks**

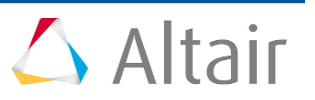

## **#1289: OptiStruct – Damping in Frequency Response Analysis**

**Product:** OptiStruct **Product Version**: OptiStruct 12.0 or above

### **Topic Objective**

Damping in frequency response analysis using OptiStruct

### **Topic Details**

Velocity proportional damping

- Damping force  $F = jwCx = j2z(w/w<sub>o</sub>)Kx$
- where z is the percentage of the critical damping
- Usually called viscous damping

Displacement proportional damping

- Damping force  $F = iHx = igKx$
- where g is the percentage of the stiffness
- OptiStruct calls it structural damping
- Many vibration textbooks call it hysteretic damping
- ➢ Viscous damping forces and structural damping forces are not the same: *j2z(w/wo)KxmjgKx*
- ➢ At resonance only: *g=2z*
- $\triangleright$  Some people describe structural damping as GE=2C/C<sub>o</sub>.
- $\triangleright$  This is only true at resonance.

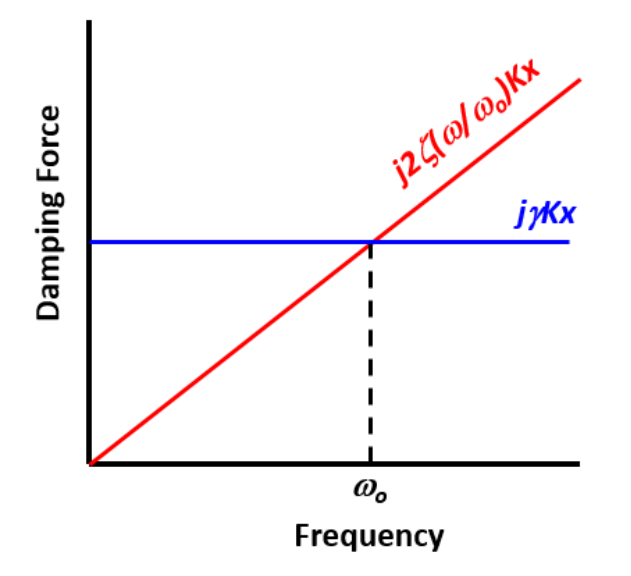

#### **PARAM,G**

- 1. Structural damping (displacement proportional)
- 2. Dimensionless, percent of stiffness
- 3. Applied to the entire structure

# **HyperWorksTips + Tricks**

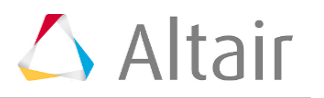

4. For example, to represent structural damping that is equal to 3% viscous damping at resonance, use 6% structural damping, i.e., 0.06.

#### **SDAMP/TABDMP1**

- 1. Always viscous damping (velocity proportional) whether G, CRIT or Q is specified on TABDMP1
- 2. Dimensionless, percent of critical damping
- 3. Applied to the entire structure
- 4. For example, each of the following produce 3% viscous damping
	- **G 0.06**
	- **CRIT 0.03**
	- **Q 16.67**

#### **Element Damping – B**

- 1. CDAMP, CVISC, CBUSH
- 2. Viscous damping (velocity proportional)
- 3. Units are N sec / mm
- 4. Applied only to the elements that reference that property.

#### **Element Damping – GE**

- 1. MAT1, CELAS, CBUSH
- 2. Structural damping (displacement proportional)
- 3. Dimensionless, percent of stiffness
- 4. Applied only to the elements that reference that material or property.
- 5. On an element level: [K<sub>GE</sub>]=GE[K].
- 6. For example, to represent structural damping that is equal to 3% viscous damping at resonance, use 6% structural damping, i.e., 0.06.

Note: There is no way to enter a non-zero  $K_{GE}$  with a zero K.